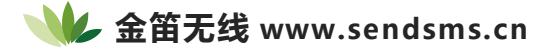

# 如何在串口通讯程序中处理数据包

### **文档信息**

# 公司名称 电子邮件 电话 **北京春笛网络信息技术服务有限公司** shenzy@mailer.com.cn 010-82355864,82358387,82356956,82356576,82356577

#### **常规信息**

#### **说明:**

在串口通讯程序中,经常要收到数据包,常有网友问及如何从这些数据包中提取需要的数据,如何处 理校验等,在这篇文章里我举两个例子予以说明,程序说明为 VC++6.0。关于串口编程建立程序的细 节,请参阅我主页上的其它文章。同时,此文也适于其它通讯程序中艰数据报文的处理。

## **正文:**

首先,应该指出的是,所有这些处理均在串口事件处理函数 oncommunication()中进行。每当串口 缓冲区中有一个或一个以上字符时触发串口通讯事件,该事件就驱动(调用)串口事件通讯处理函数 oncommunication(), 在这里就可以对接收到的数据进行处理, 提取需要的数据。 举两个例子, 一 个是较为简单的位数据格式的处理,另一个是 NMEA 无线通讯格式的处理,最后回答一位网友提出 的问题,大家也可以探讨一下。

### **1、问题:**

一个数据包,其串头为一个字符,字符值为 7EH (16 进制) '~', 其后紧跟一字符'E', 然后是数 据串,串尾也为字符值为 7EH 的一个字符:即~Exxxxxx...~ 如何处理这些数据?

```
我们仍以串口调试助手源程序及其详细编程过程之一 中的 OnComm()处理为例:
```

```
void CSCommTestDlg::OnComm()
\{// TODO:Add your control notification handler code here
VARIANT variant_inp;
COleSafeArray safearray_inp;
LONG len.k:
BYTE rxdata[2048]; //设置 BYTE 数组 An 8-bit integerthat is not signed. CString strtemp;
if(m_ctrlComm.GetCommEvent()==2) //事件值为 2 表示接收缓冲区内有字符
{ ////////以下你可以根据自己的通信协议加入处理代码
variant inp=m_ctrlComm.GetInput(); //读缓冲区
safearray_inp=variant_inp; //VARIANT 型变量转换为 ColeSafeArray 型变量
len=safearray_inp.GetOneDimSize(); //得到有效数据长度
for(k=0; k<len; k++)safearray_inp.GetElement(&k,rxdata+k);//转换为 BYTE 型数组
for(k=0;k<len;k++) //将数组转换为 Cstring 型变量
\{BYTE bt=*(char*)(rxdata+k); //字符型
strtemp.Format("%c",bt); //将字符送入临时变量 strtemp 存放
m_strRXData+=strtemp; //加入接收编辑框对应字符串,在这儿,编辑框不是必须的,可做相应处理
char ch=(char)bt;
if(ch == 'E')\{//在此处设置一个可以接收数据的全局标志, 说明接收到数据前的'E'标志了, 下一步可以读数据
了,同时将 m_strRXData 清空
flag=2;
m_strRXData.Empty(); //下一次接收的便为有用的数据
}
```

```
if(ch == 0x7e)\{flag=1; //下面可以提取数据了
}
if(flag==1) //标志为 1,
\{...//提取数据
flag=0; //提取完后,置标志为 0
}
}
}
//UpdateData(FALSE); //更新编辑框内容
}
```
# **2、NMEA 无线通讯格式的处理**

## **2.1 NMEA-0183 报文格式**

字符串(ASCII字符)格式如下:

\$XXXX,XX,XX,XX,……\*hh<CR><LF>

\$:串头

XXXX: 串头

XX:数据字段,字母或数字

- XX:数据字段,字母或数字
- XX:数据字段,字母或数字
- ,:逗号

……<br>\*:星号 , 串尾

hh: \$与 \* 之间所有字符代码的校验和, (注意: 校验和 h 为半 Byte 校验, \*后第 1 个 h 表示高 4 位 校验和,第 2 个 h 表示低 4 位校验和。得到校验值后,再转换成 ASCII 字符。)

<CR>:0DH,回车控制符

<LF>:0AH,换行控制符

## **2.2 校验处理**

由于数据是动态接收,所以数据的处理也是动态进行,尽管有时会收到几个字符才触发一个串口事 件,但字符的接收是一个一个接收的,因此就可以在程序中先判断串头\$是否到达,若串头到达,就 可以开始计算校验,直至串尾 \* 到达,这时 \* 号后面的两个字符就是校验码,收到这两个校验字符, 就可以与自己计算的校验值比较,若不正确,就报错,并继续处理下面的数据,若正确,则处理接收 的字符,提取需要的数据。

## **2.3 程序**

```
CString m_strReceived;
CString m_strChecksum;
int flag;
char ch 为每次收到的字符
```

```
m_strReceived += (char)ch;
switch(ch)
\{case '$':
checksum=0; //开始计算 CheckSum
flag=0;break;
case '*':
flag=2;c2=checksum & 0x0f; c1=((checksum >> 4) & 0x0f);
if (c1 < 10) c1+= '0'; else c1 += 'A' - 10;
if (c2 < 10) c2+= '0'; else c2 += 'A' - 10;
break;
```

```
case CR:
break;
case LF:
m_strReceived[port-1].Empty();
break;
default:
if (flag > 0)\{m_strChecksum += ch;
if(flag == 1)\{strCheck=strCheck+c1+c2;
if(strCheck!=m_strChecksum)
\{m_strReceived.Empty();
}
else
\{strInstruction=m_strReceived[port-1].Left(6);
if(strInstruction=="$QGOKU") //如果串头正确
\{char *temp=(char*)((LPCTSTR)m_strReceived);//转换
int speed=(atoi(temp+7));// 提取 int 型数据
char splevel=*(temp+25); //提取 char 型数据
}
}
m_strChecksum.Empty();
}
```

```
flag--;
}
else
checksum=checksum^ch;
break;
}
```
## **3、网友的问题**

另外,我回答了一位网友的问题,大家也可以探讨一下:

## **问题如下:**

我用你的串口程序收来的十六进制数据是这个样的: 00 10 10 C0 00 F0 F0 AB AC AD 我现在要将高四位取出来,也就是 011C0FFAAA(这点我不会,但我用 Left 实现了,可得到的是字符,不是我要的数值) 我只要 011C0FF. 我要把 011C0FF 进行如下的处理 011 转化成十进制 C 不变 0FF 也变成十进制 后显示,成 17 C 255

**答:**右移得到 011C0FF 后,可将其放在一个字符型变量 CString m\_strReceive 中: 然后将其转换: char \*temp=(char\*)((LPCTSTR)m\_strReceive;

char tbuf[6]; //temporary viable tbuf[0]=temp[1]; tbuf[1]=temp[2]; tbuf[2]=temp[3]; tbuf[3]=0; //011 最后为 0 表示结束 int data1=atoi(tbuf); char chdata2==temp[4]; //C

tbuf[0]=temp[5]; tbuf[1]=temp[6]; tbuf[2]=temp[7]; tbuf[3]=0; int data3=atoi(tbuf); //0FF

以上 data1,chdata2,data3 即为你要的数据